# **Foreman - Bug #4310**

# **URL on host edit page after submitting changes**

02/10/2014 09:16 PM - Sean Alderman

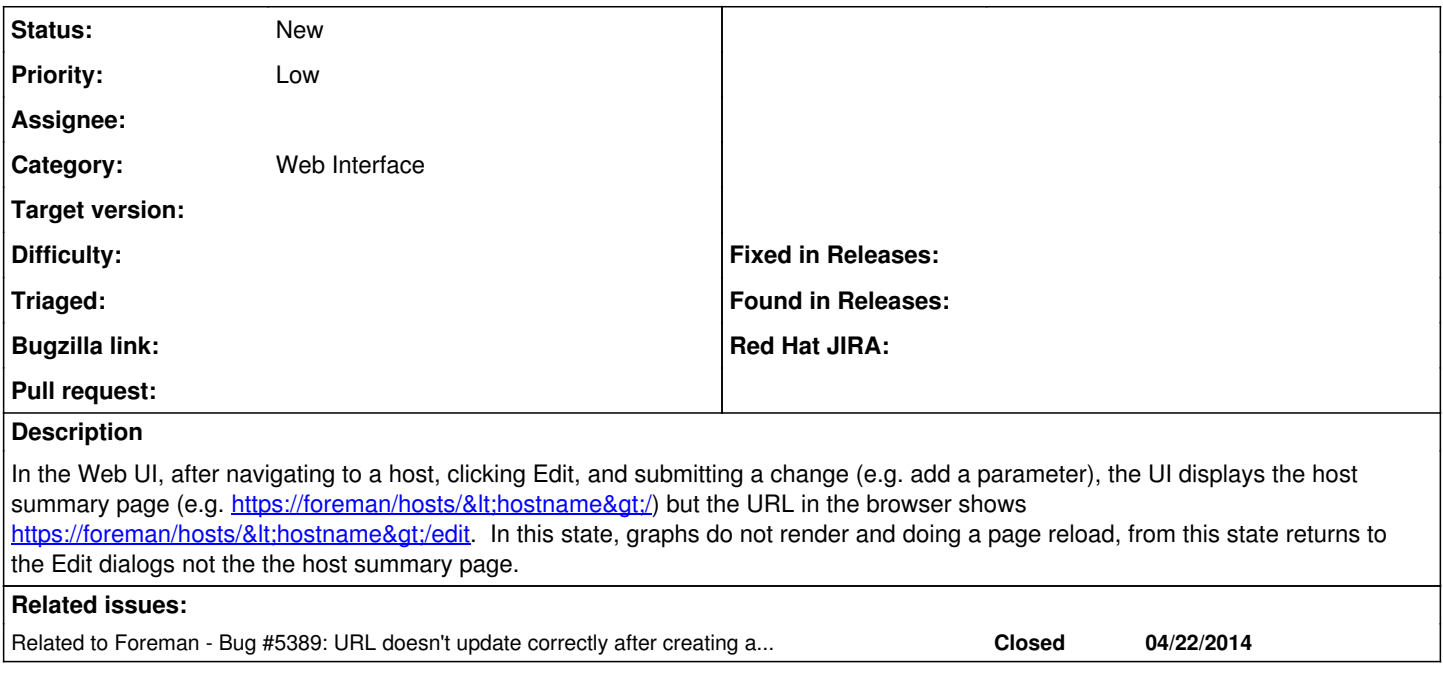

### **History**

#### **#1 - 02/10/2014 09:17 PM - Sean Alderman**

This is for Foreman 1.4.0. Sorry, I missed the version dialog.

#### **#2 - 05/12/2014 03:06 PM - James Whitt**

Can also confirm that this is occurring in 1.4.2.

This is causing issues when I use the BMC tab, as it will never load the BMC information, always sitting at "Loading BMC information ...". If I change the URL back to "/hosts/myhost.something.com", then click the BMC tab, then it will work again.

## **#3 - 05/12/2014 03:37 PM - Dominic Cleal**

*- Related to Bug #5389: URL doesn't update correctly after creating a new host added*

### **#4 - 05/12/2014 03:38 PM - Dominic Cleal**

I think some of this was fixed in 1.5.0 ([#5389](https://projects.theforeman.org/issues/5389)), but the graphs still don't appear to be loading. The BMC info should now work though.